# Instruction Manual (Communication)

# **SPECIFICATION**

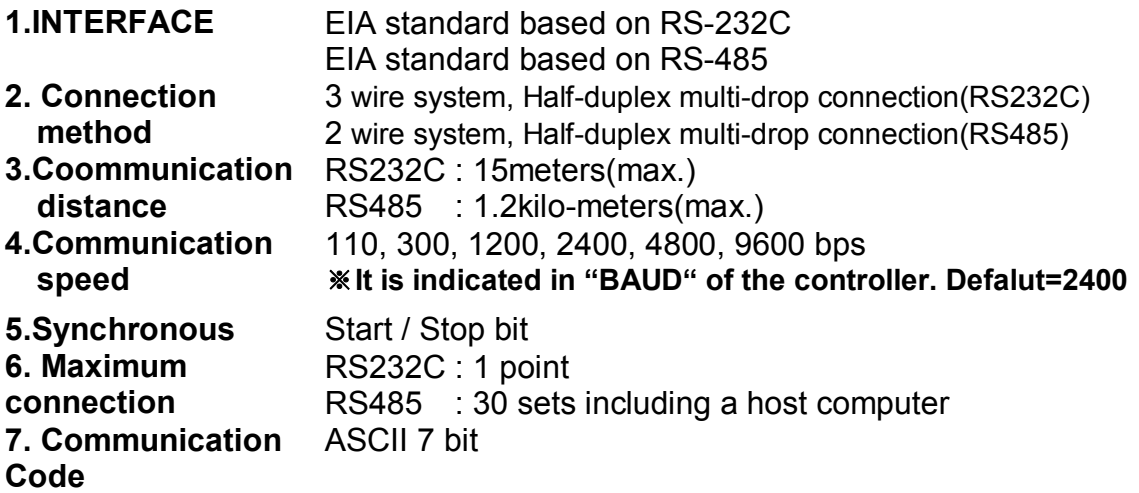

# **Communication DATA**

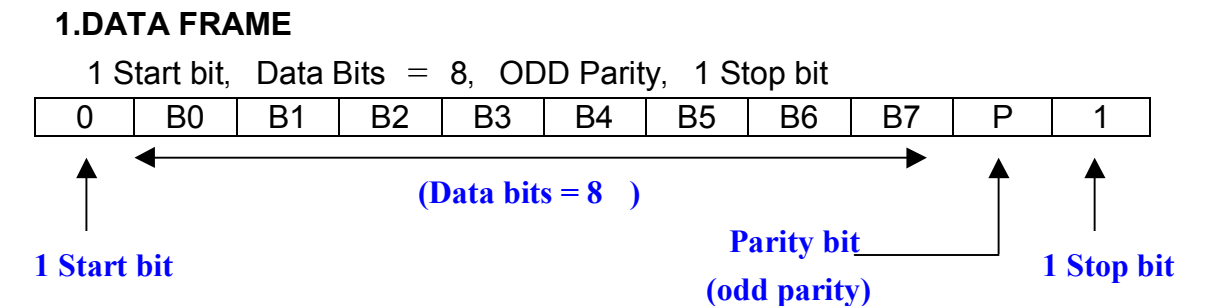

#### **2.DATA FORMAT**

#### ※**You must send "HEX" code as below**

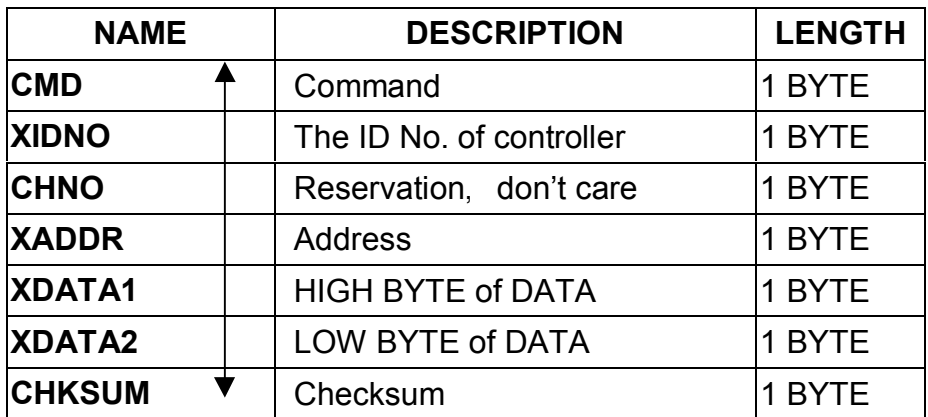

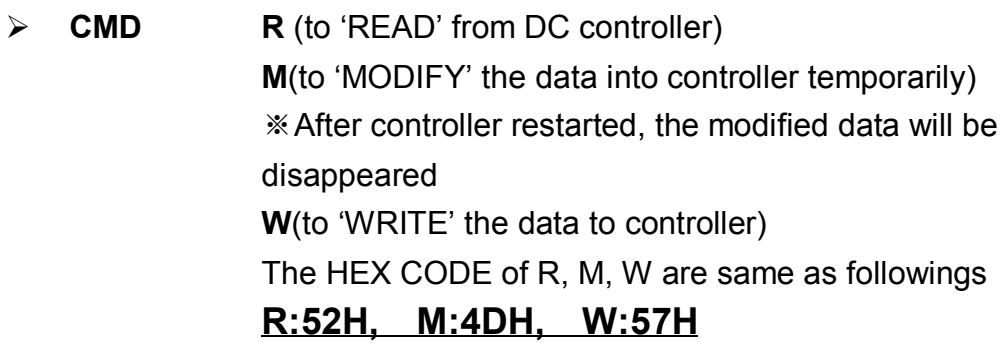

- ¾ **XIDNO** Range:1(01 H)~100(63 H) ※It is indicated as "IDNO" of the controller
- $\triangleright$  **CHNO** Range: (00 H ~ FF H)
- ¾ **XADDR See Appendix(XADDR)**
- ¾ **XDATA 1** HIGH BYTE of DATA
- ¾ **XDATA 2** LOW BYTE of DATA
- ¾ **CHKSUM** CHECK SUM = **CMD**+**XIDNO**+**CHNO**+**XADDR** +**XDATA 1**+**XDATA 2**

Example) 4DH + 01H + 00H +00H +03H +E8H = 01 **4A**H

CHECK SUM = **4A**H

※**When 'WRITE(or Modify)' to controller**,**the Data Length is "7 BYTE"** CMD XIDNO CHNO XADDR XDATA 1 XDATA 2 CHKSUM

※**When 'READ' from controller**,**the Data Length is "8 BYTE" (Including Header**:**07H)**

07H | CMD XIDNO CHNO XADDR XDATA 1 XDATA 2 CHKSUM

# **COMMUNICATION EXAMPLES**

■ Modify SP to '123.4' (The ID of controller is '20')

- **→ CMD** MODIFY(M): <u>4D</u> H
- $\rightarrow$  XIDNO 20 (decimal) =  $\frac{14}{14}$ H(Hex)
- → CHNO **00 H** (Don't care)
- → XADDR **00 H** (The XADDR of SV)
- $\rightarrow$  XDATA1 & XDATA2 1234(decimal) =  $04D2H(hex)$

Î CHKSUM 4DH + 14H + 00H +00H +04H +D2H = 01**37**H

The DATA are be send to the controller as HEX CODE **'4D14 0000 04D2 37'**

■ Write SP to '123.4' (The ID of controller is '20')

- $\rightarrow$  CMD MODIFY(**W**): **57 H**
- $\rightarrow$  XIDNO 20 (decimal) = **14H(Hex)**
- **→ CHNO 00 H** (Don't care)
- → XADDR **00 H** (The XADDR of SV)
- $\rightarrow$  XDATA1 & XDATA2 1234(decimal) =  $04D2H(hex)$
- Î CHKSUM 57H + 14H + 00H +00H +04H +D2H = 01**41**H

The DATA are be send to the controller as HEX CODE **'5714 0000 04D2 41'**

■ Read 'PV' from controller (The ID of controller is '1')

- $\rightarrow$  CMD READ(R): 52 H
- $\rightarrow$  XIDNO 1 (decimal) = 01H(hex)
- $\rightarrow$  CHNO 00H (Don't care)
- $\rightarrow$  XADDR 80 H (The XADDR of PV)
- $\rightarrow$  XDATA1 & XDATA2 = 0000H
- Î CHKSUM 52H + 01H + 00H +80H +00H +00H = 00**D3**H

The DATA are be send to the controller as HEX CODE **'5201 0080 0000 D3'**

# (**Wait about min. 100ms …**)

Controller reply:  $07 4D 00 00 00 xxyy$  zz

 $\mathsf{P}_{\mathsf{P}}$   $\mathsf{P}_{\mathsf{P}}$  CHECK SUM=4DH + 00H + 00H + 00H + xxH +yyH(Not Include header 07H)

# **APPENDIX A (XADDR)**

### **1) LEVEL1 (for details, refer to OP-Manual)**

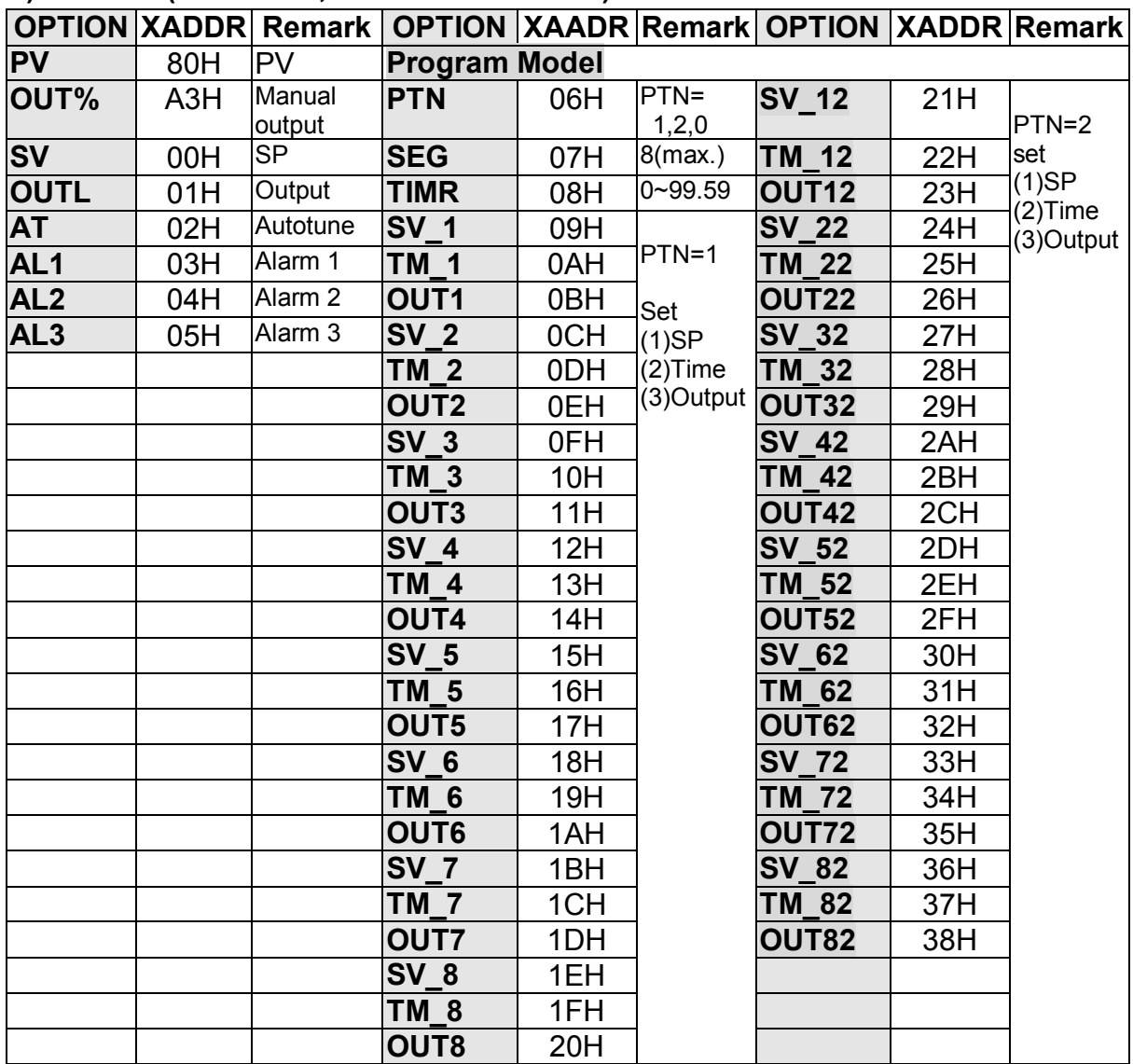

## **2) LEVEL 2 (for details, refer to OP-Manual)**

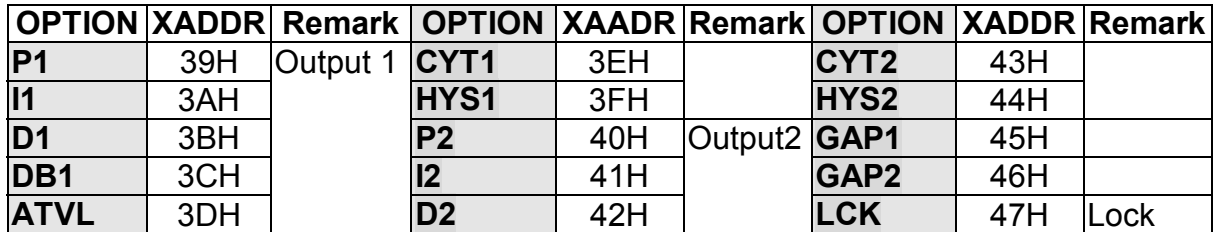

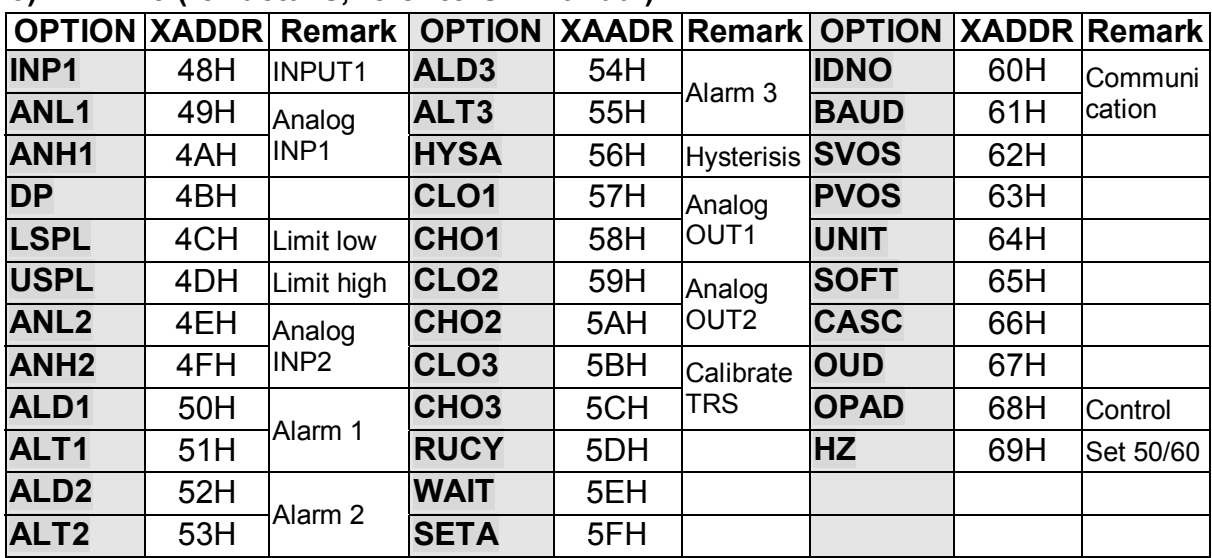

# **3) LEVEL3 (for details, refer to OP-Manual)**

## **4) LEVEL4 (for details, refer to OP-Manual)**

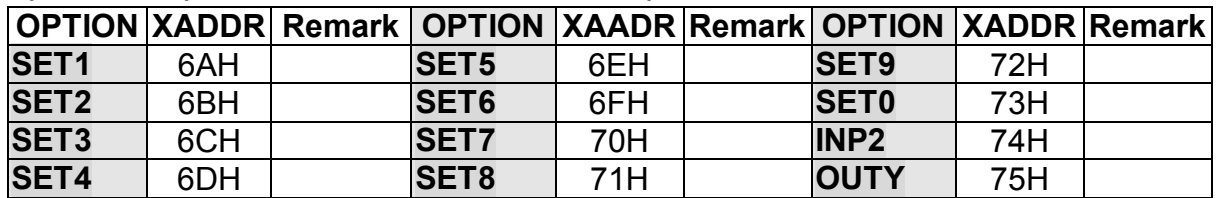

# **APPENDIX B (INPUT1 SELECTION)**

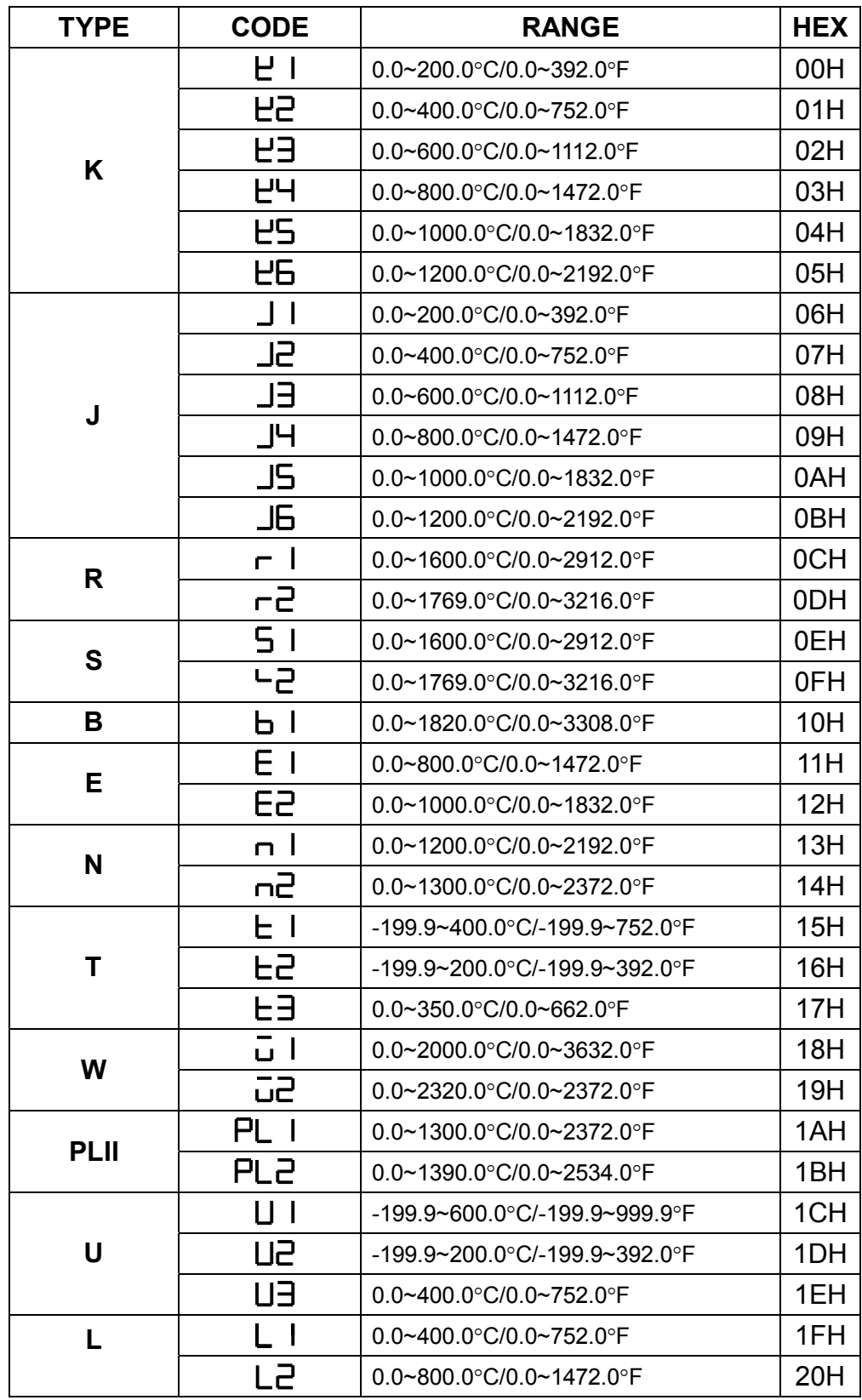

\* The initial set in factory mode is K2 without any certain requirement.

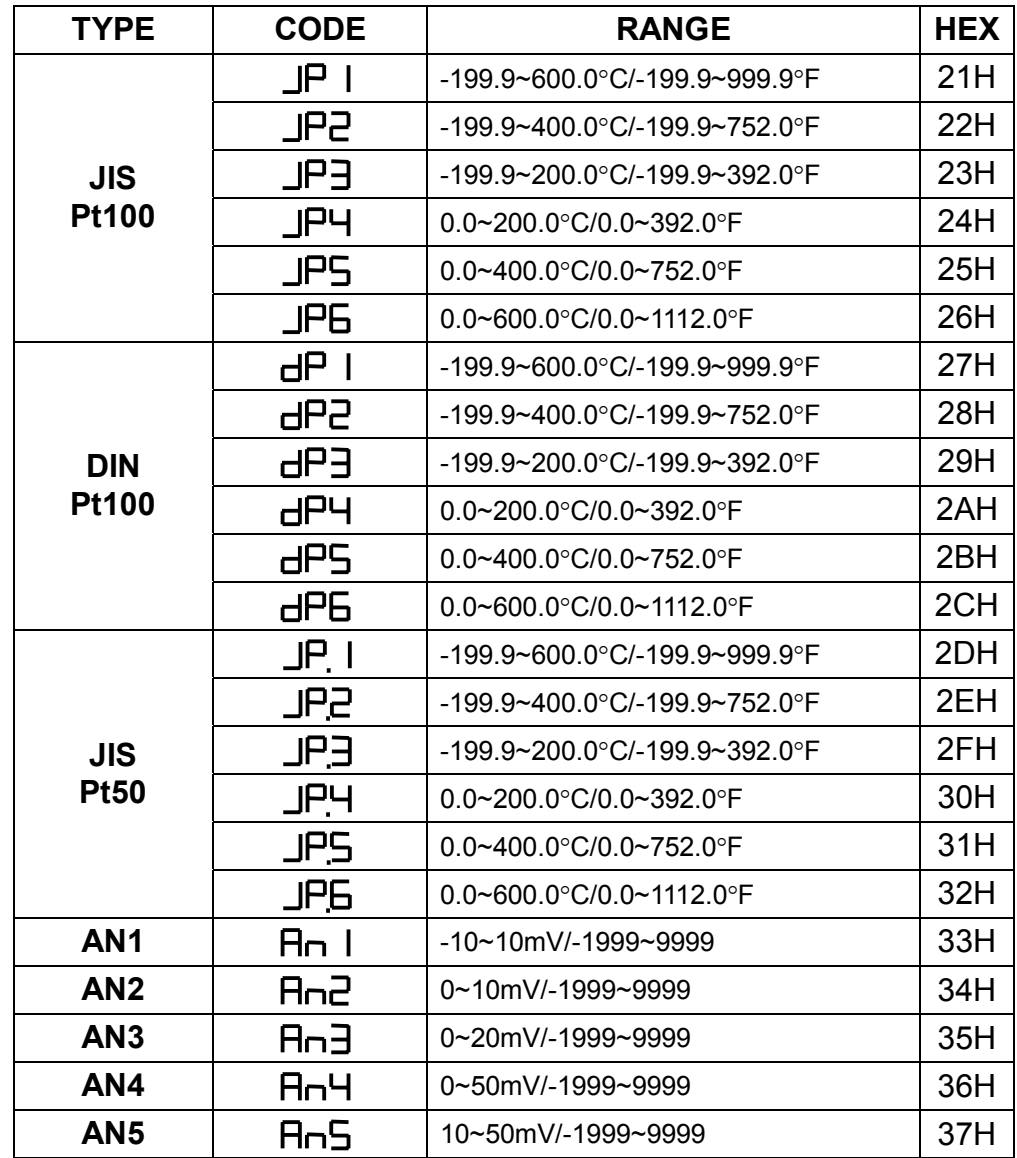

# **APPENDIX C. Wiring Diagram**

**1. RS232C**

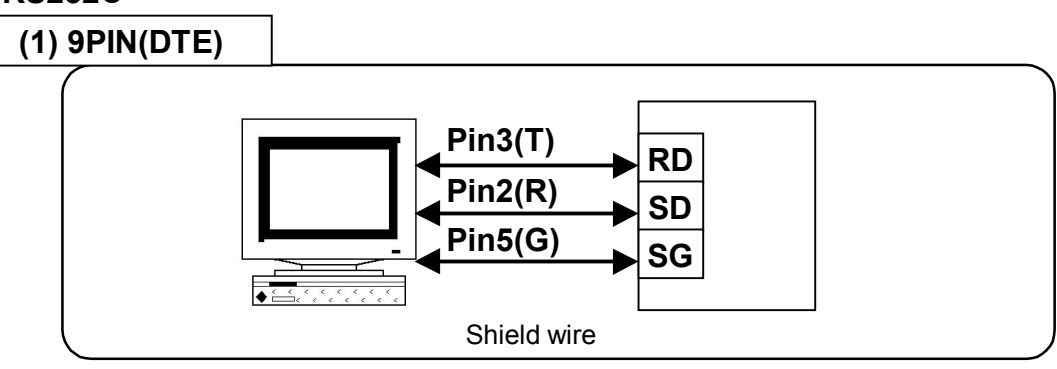

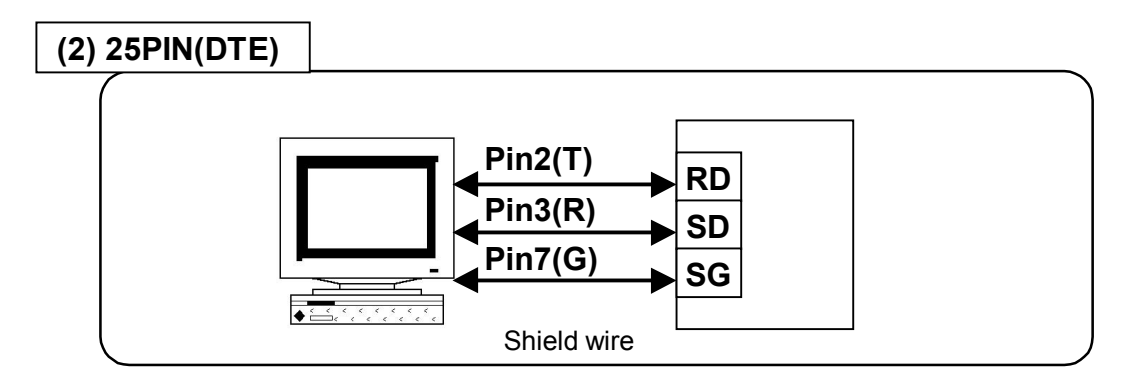

#### **2. RS485**

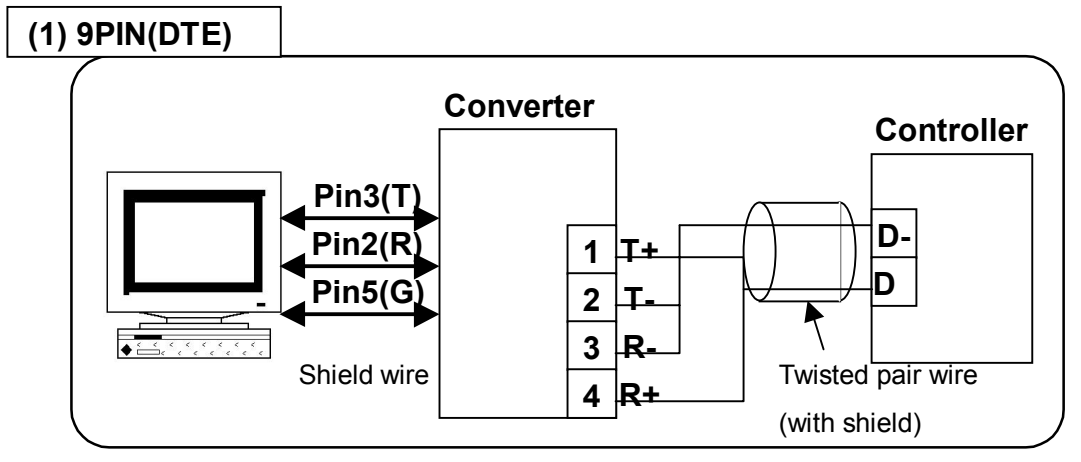

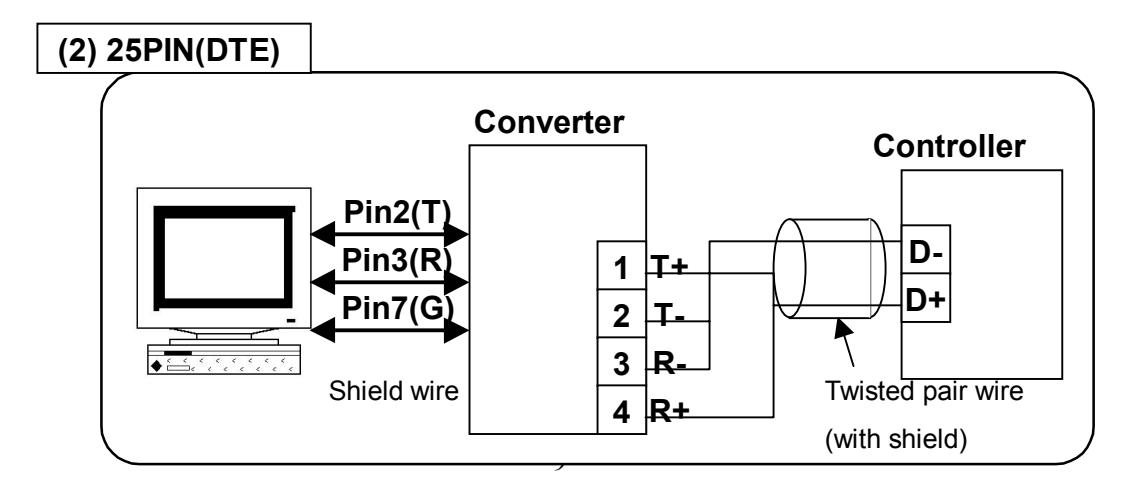

### **3. Connection Example**

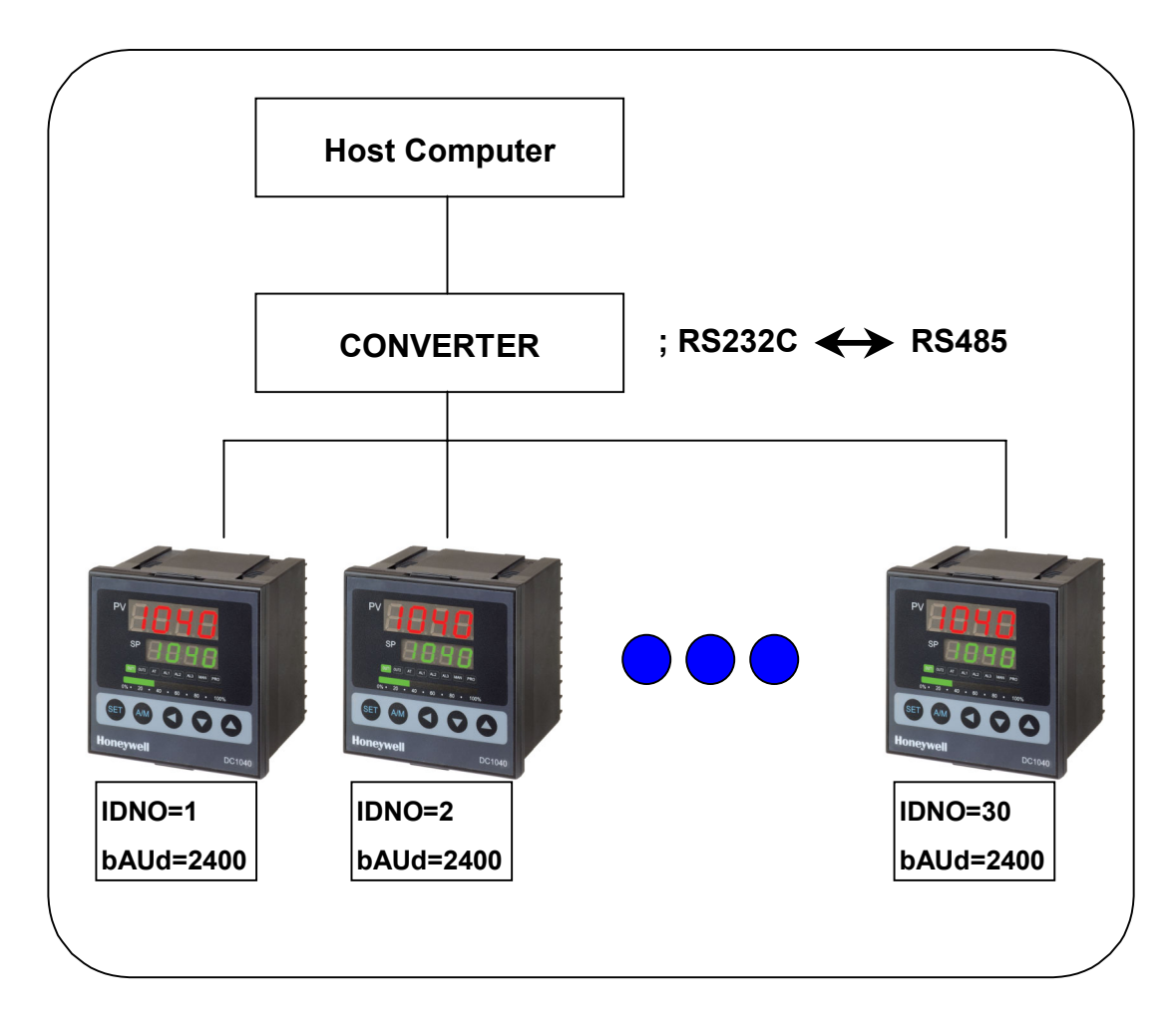

#### **4. Terminal No.**

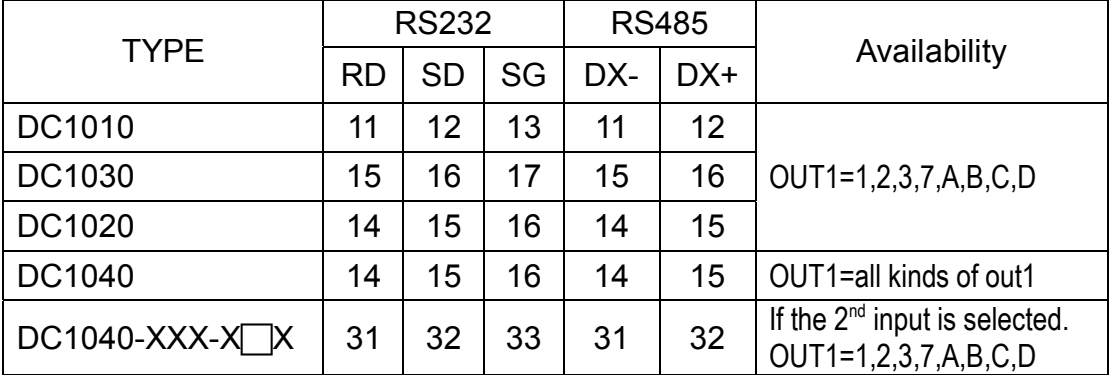

### **5. Converter Setting**

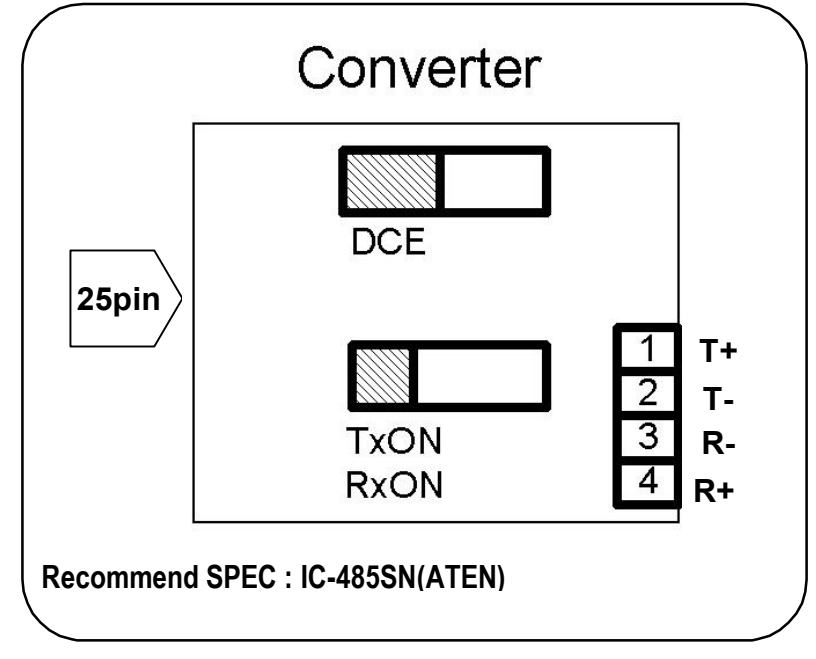

### **Connector 9 to 25 pin Convert**

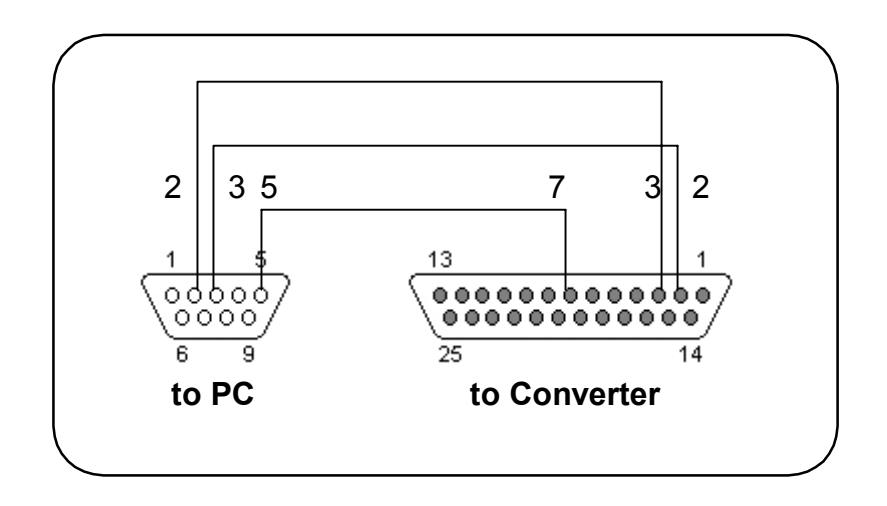

#### **6. Procedures for commnunication**

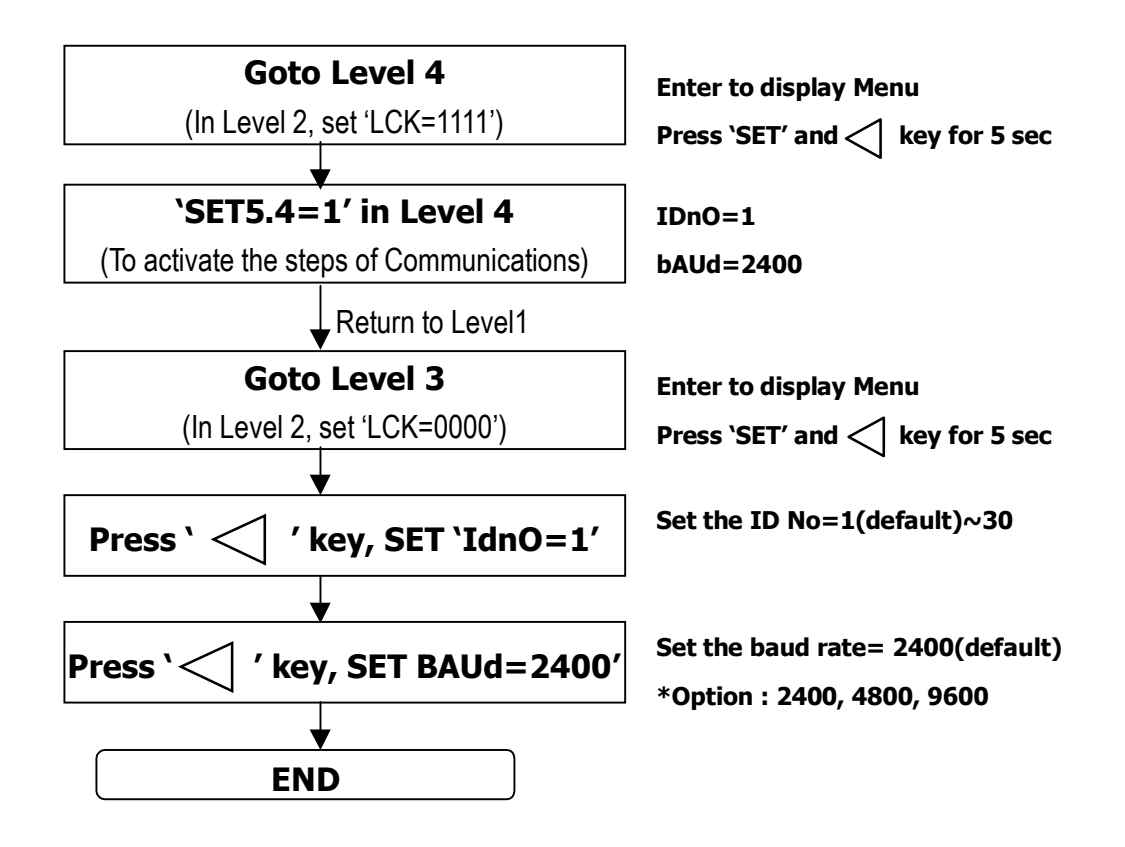